Guide to Using INFOBASES on the Alaska State Legislature Web site

ALASKA STATE LEGISLATURE LEGISLATIVE REFERENCE LIBRARY <u>legislative.library@akleg.gov</u> 907 465-3808 December 2016 Guide to Using INFOBASES on AK State Legislature web site:

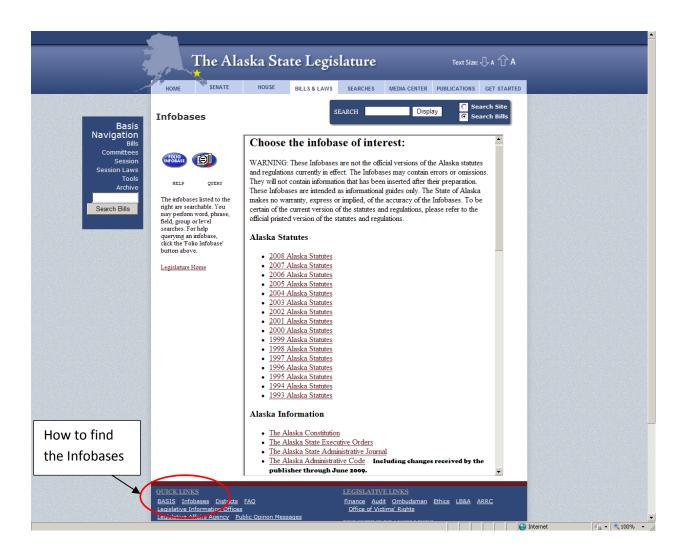

To find the Infobases use the Quick Link at the bottom of any page on the legislative website at <u>www.akleg.gov</u>.

Choose an Infobase, such as Committee Minutes 1989-1990.

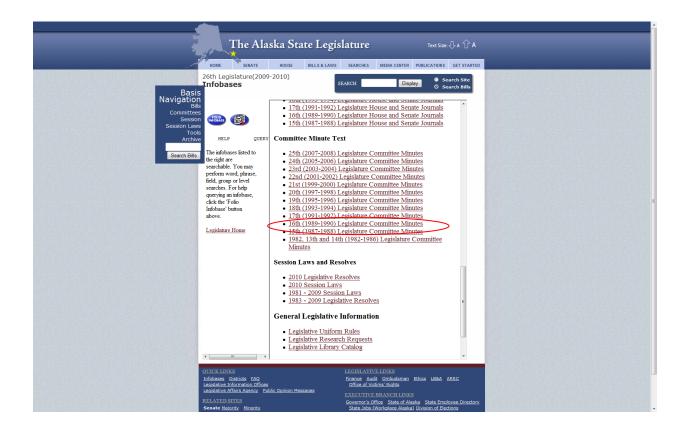

Click on the oval Query button.

| · · · · · · · · · · · · · · · · · · ·             |                                                       |                                                                                                    |                                                                                                    |
|---------------------------------------------------|-------------------------------------------------------|----------------------------------------------------------------------------------------------------|----------------------------------------------------------------------------------------------------|
| т (                                               | he Alaska State Legislatur                            | e Text Size: ↓ A 介 A                                                                                   |                                                                                                    |
|                                                   | 10                                                    |                                                                                                    |                                                                                                    |
| HOME                                              | SENATE HOUSE BILLS & LAWS SEARCHE<br>ature(2009-2010) |                                                                                                    |                                                                                                    |
| Infobase                                          |                                                       | Display O Search Site<br>O Search Bills                                                                |                                                                                                    |
| Basis<br>Navigation<br><sub>Bills</sub>           | COMMUTTEE MINI                                        |                                                                                                    |                                                                                                    |
| Committees<br>Session Controls                    | COMMITTEE MINU                                        | J <b>TES - 16TH</b>                                                                                    |                                                                                                    |
| Session Laws                                      | LEGISLATURE                                           | Ŧ                                                                                                    |                                                                                                    |
| Archive Document                                  | 123456789 ++                                          |                                                                                                    |                                                                                                    |
| Search Bills                                      | •                                                     |                                                                                                    |                                                                                                    |
| Next 1                                            | <ul> <li></li></ul>                                   |                                                                                                    |                                                                                                    |
|                                                   | House Finance                                         |                                                                                                    |                                                                                                    |
| Previous                                          | Leg. Budget and Audit                                 |                                                                                                    | I Change and the second second second second second second second second second second second second second se |
|                                                   |                                                       |                                                                                                    |                                                                                                    |
| Query                                             |                                                       |                                                                                                    |                                                                                                    |
|                                                   |                                                       |                                                                                                    |                                                                                                    |
| Home                                              |                                                       |                                                                                                    |                                                                                                    |
| HOUR                                              |                                                       |                                                                                                    |                                                                                                    |
| How to<br>query                                   |                                                       |                                                                                                    |                                                                                                    |
|                                                   |                                                       |                                                                                                    |                                                                                                    |
|                                                   |                                                       |                                                                                                    |                                                                                                    |
|                                                   |                                                       |                                                                                                    |                                                                                                    |
|                                                   |                                                       |                                                                                                    |                                                                                                    |
| ۲ <u></u> ,                                       |                                                       |                                                                                                    |                                                                                                    |
| QUICK LINKS<br>Infobases Dis<br>Longitability and | ricts FAQ Finance                                     | TTVE LINKS<br>Audit Ombudsman Ethics LB&A ARRC<br>f Victims' Rights                                    |                                                                                                    |
|                                                   | rs Agency   Public Opinion Messages<br>EXECUT         | TVE BRANCH LINKS                                                                                       |                                                                                                    |
| RELATED SIT                                       |                                                       | 's Office   State of Alaska   State Employee Directory<br>bbs (Workplace Alaska) Division of Elections |                                                                                                    |

When you query put quotes around a phrase or bill number: "hb 4" Put a check by "Records with Hits" and "Headings with Hits" display options. Click on Search.

| Committee<br>Session Law<br>Toda<br>Acchar<br>Search Bills | Folio<br>Controls COMMITT                                                                                                    | SEARCHES MEDA CENTRA PUBLICATIONS GET STAATED                                                                                                    |  |
|------------------------------------------------------------|----------------------------------------------------------------------------------------------------|----------------------------------------------------------------------------------------------------|--|
|                                                            | OTTICK LINKS<br>Lefobases TAO<br>Leadabase Information Offices<br>Leadabase Affairs Agency - Public Opinion Messages<br>RELATED SITES<br>Senate Maioriz, Minorizy | LLGISLATIVE LINIS<br>Frances Audi Orobotenan Ethics LBAA ABBC<br>Office of Vision Politics<br>EXECUTIVE BARACHILINIS<br>Governoriz Office State Analysia State Employee Directory<br>State Jobs (Windea Analisa) Division of Elections |  |

After you get the number of results, click on the "records with hits" bar

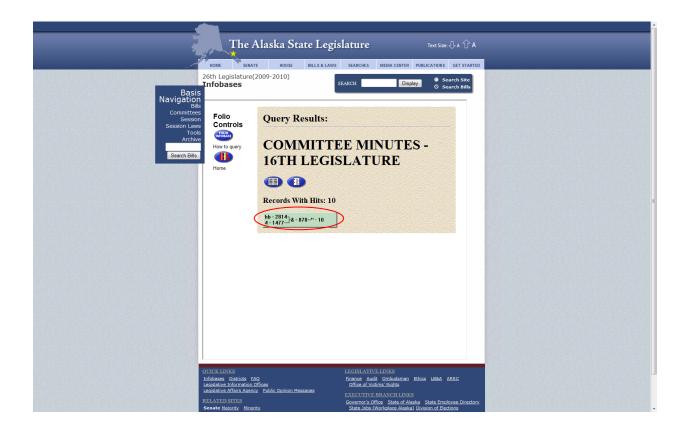

Then click on the "Contents" button

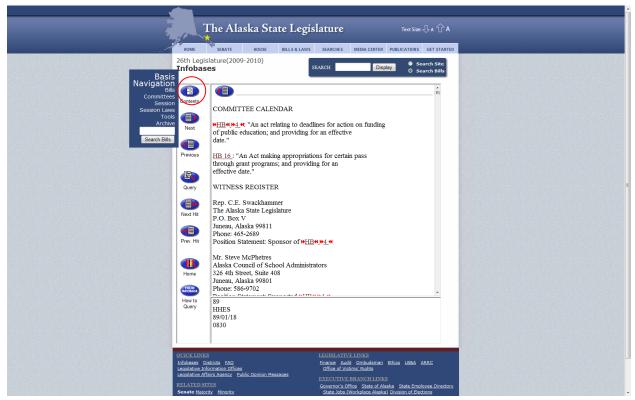

This displays the table of contents (clicking on 4 expands to date level)

|                                                              | The Alaska State Leg                                                                                                    |                                                                                                    |  |
|--------------------------------------------------------------|----------------------------------------------------------------------------------------------------|----------------------------------------------------------------------------------------------------|--|
| Basis                                                        | 26th Legislature(2009-2010)                                                                                                    | VS SEARCHES MEDIA CENTER PUBLICATIONS GET STARTED<br>SEARCH Display Search Site<br>O Search Bills                     |  |
| Navigation<br>Bills<br>Committees<br>Session<br>Session Laws | Folio<br>Controls                                                                                                    |                                                                                                    |  |
| Tools<br>Arcitive<br>Search Bills                            | Document 5 = House<br>5 = 89<br>3 = HHES                                                                                          |                                                                                                    |  |
|                                                              | Next 2 = <u>HRUL</u><br>2 = <u>89/(</u>                                                                                           | <u>0830</u><br>03/21                                                                                                  |  |
|                                                              | Previous 5 = <u>House Finance</u><br>3 = <u>89</u><br>3 = <u>HFIN</u><br>1 = 89/                                                  | 0080                                                                                                    |  |
|                                                              | 1 = <u>89/(</u>                                                                                                    | 1330<br>02/21<br>1500                                                                                                 |  |
|                                                              |                                                                                                    | 1340                                                                                                    |  |
|                                                              | query                                                                                                    |                                                                                                    |  |
|                                                              |                                                                                                    |                                                                                                    |  |
|                                                              | e m )                                                                                                    | LEGISLATIVE LINKS                                                                                                    |  |
|                                                              | Infobases Districts FAQ<br>Legislative Information Offices<br>Legislative Affairs Agency Public Opinion Messages<br>RELATED SITES | Finance Audit Ombudsman Ethics LBBA ARRC<br>Office of Victims' Rights<br>EXECUTIVE BRANCH LINKS                       |  |
|                                                              | RELATED SITES<br>Senate Majority Minority                                                                                         | Governor's Office   State of Alaska   State Employee Directory<br>State Jobs (Workplace Alaska) Division of Elections |  |

Refer back to contents list to make sure you stay within your search.

|                                                                                                    |                                                                                                    |                                                                                                    | · |
|----------------------------------------------------------------------------------------------------|----------------------------------------------------------------------------------------------------|----------------------------------------------------------------------------------------------------|---|
|                                                                                                    | The Alaska State Le                                                                                 | gislature Text Size: 小 介 A                                                                                                    |   |
| and the second second second second second second second second second second second second second second second | HOME SENATE HOUSE BILLS & L                                                                         | AWS SEARCHES MEDIA CENTER PUBLICATIONS GET STARTED                                                                                                    |   |
| Rasis<br>Sesson<br>Sesson<br>Archw<br>Search Bils                                                                | 26th Legislature(2009-2010)<br>Infobases                                                            | SEARCH Display Search sits<br>Search sits<br>Search sis<br>Search sits<br>Search sits<br>Search sits<br>Search sits<br>Sear |   |
|                                                                                                    | QUICK LINKS                                                                                         | LEGISLATIVE LINKS                                                                                                    |   |
|                                                                                                    | Infobases Districts FAQ<br>Legislative Information Offices                                          | Finance Audit Ombudsman Ethics LB&A ARRC<br>Office of Victims' Rights                                                                                                    |   |
|                                                                                                    | Legislative Affairs Agency   Public Opinion Messages<br>RELATED SITES<br>Senate Majority   Minority | EXECUTIVE BRANCH LINKS<br>Governor's Office State of Alaska   State Employee Directory<br>State Jobs (Workplace Alaska) Division of Elections                                                                                                    |   |

Use "next hit" and "prev hit", rather than "next" and "previous".

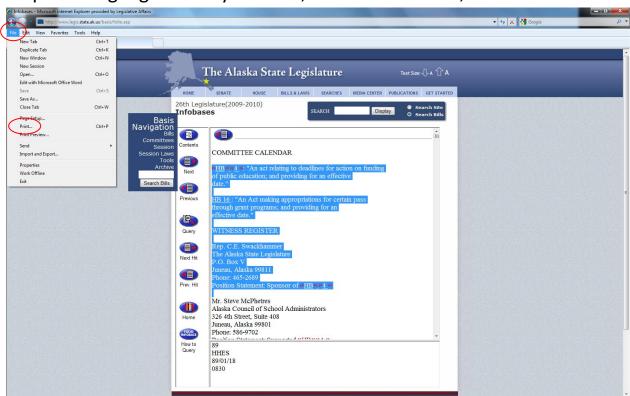

## To print: Highlight what you want, then select "File", "Print"

Choose Print "Selection", not Print "All". (All = entire Infobase)

| 🖶 Print                                                                                                    |                                                                                                    |                | _ 0 × |
|----------------------------------------------------------------------------------------------------|----------------------------------------------------------------------------------------------------|----------------|-------|
| General Options                                                                                                 |                                                                                                    | 👻 🐓 🗙 🚰 Google | • م   |
| Select Printer                                                                                                  |                                                                                                    |                |       |
| SAdd Printer Microsoft XPS Document                                                                             |                                                                                                    |                |       |
| HP Color Laser/et CP4005                                                                                        | I                                                                                                    |                | î     |
| ۰                                                                                                    | The Alaska State Legislature Text Size: 🖓 A 🕆 A                                                                                                    |                |       |
| Status: Ready Print to file Preferences                                                                         |                                                                                                    |                |       |
| Comment: Find Printer                                                                                           | HOME SENATE HOUSE BILLS & LAWS SEARCHES MEDIA CENTER PUBLICATIONS GET STARTED                                                                                                    |                |       |
| Page Range                                                                                                    | th Legislature(2009-2010)                                                                                                    |                |       |
|                                                                                                    | fobases SEARCH Display O Search Bills                                                                                                    |                |       |
| Selection     Current Page     Page     T     Collate     Collate     Collate                                   |                                                                                                    |                |       |
| Enter ether a single page number or a single 123 123                                                            | Image: A state of the state of the state |                |       |
| page range. For example, 5-12                                                                                   | pntents                                                                                                    |                |       |
| Print Cancel Apply                                                                                              | COMMITTEE CALENDAR                                                                                                    |                |       |
|                                                                                                    | HB# 44 "An act relating to deadlines for action on funding                                                                                                    |                |       |
| Search Bills                                                                                                    | of public education; and providing for an effective                                                                                                    |                |       |
|                                                                                                    |                                                                                                    |                | E     |
| Final States and States and States and States and States and States and States and States and States and States | Previous HB 16 : "An Act making appropriations for certain pass                                                                                                    |                |       |
|                                                                                                    | through grant programs; and providing for an effective date."                                                                                                    |                |       |
|                                                                                                    |                                                                                                    |                |       |
|                                                                                                    | Query WITNESS REGISTER                                                                                                    |                |       |
|                                                                                                    | Rep. C.E. Swackhammer                                                                                                    |                |       |
|                                                                                                    | The Alaska State Legislature                                                                                                    |                |       |
|                                                                                                    | P.O. Box V<br>Juneau, Alaska 99811                                                                                                    |                |       |
|                                                                                                    | E Phone: 465-2689                                                                                                    |                |       |
| le la la la la la la la la la la la la la                                                                       | Prev. Hit Position Statement: Sponsor of #HB###4_#                                                                                                    |                |       |
|                                                                                                    | Mr. Steve McPhetres                                                                                                    |                |       |
|                                                                                                    | Alaska Council of School Administrators                                                                                                    |                |       |
|                                                                                                    | Home 326 4th Street, Suite 408<br>Juneau, Alaska 99801                                                                                                    |                |       |
|                                                                                                    | Phone: 586-9702                                                                                                    |                |       |
|                                                                                                    | How to 89                                                                                                    |                |       |
|                                                                                                    | Query HHES                                                                                                    |                |       |
|                                                                                                    | 89/01/18<br>0830                                                                                                    |                |       |
|                                                                                                    |                                                                                                    |                |       |
|                                                                                                    |                                                                                                    |                |       |
|                                                                                                    |                                                                                                    |                | -     |

## To search multiple infobases, go to Infobase main page, select Query

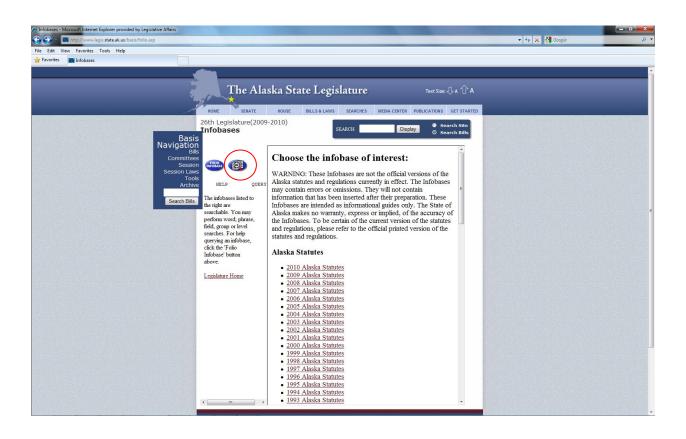

Highlight the infobases you want to search, in "Select Infobases to search" box. To select Infobases that aren't next to each other on the list, hold down the Ctrl key while you click on the infobases.

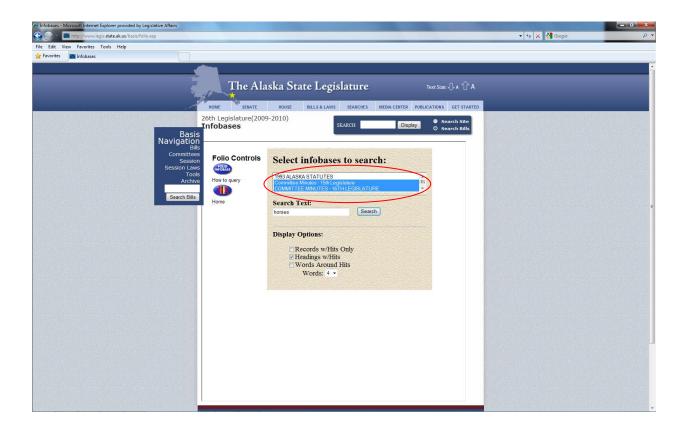

Query results will appear for each Infobase which has your search term.

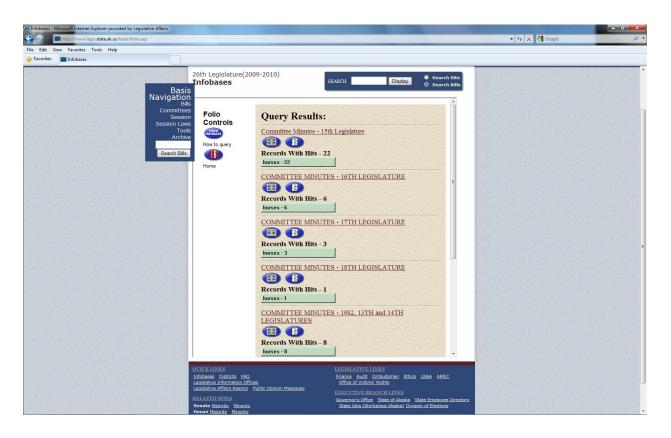

To get back to these results, you need to use the browser "back" button. "Contents" will only view the Infobase you click into.